## Administration JBoss Administration JBoss

Durée:4 jours

### Public:

Exploitants, administrateurs d'applications JEE fonctionnant avec JBoss.

#### Objectifs:

Savoir installer et configurer JBoss. Savoir intégrer une application JEE, en assurer la mise en production, l'exploitation.

### Connaissances préalables nécessaires:

Une bonne connaissance des concepts de l'internet, des systèmes d'exploitation, et quelques notions de base sur les bases de données.

#### Programme:

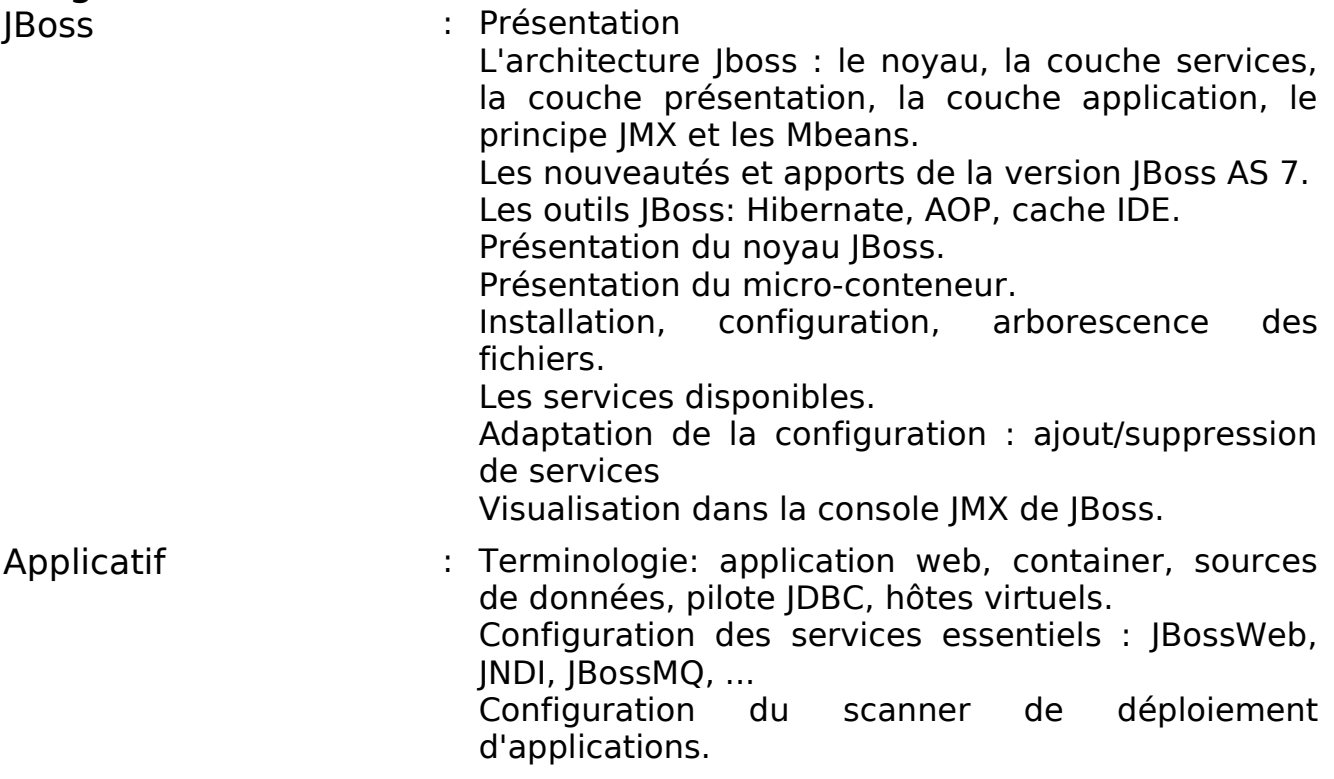

# Administration JBoss And Asi34

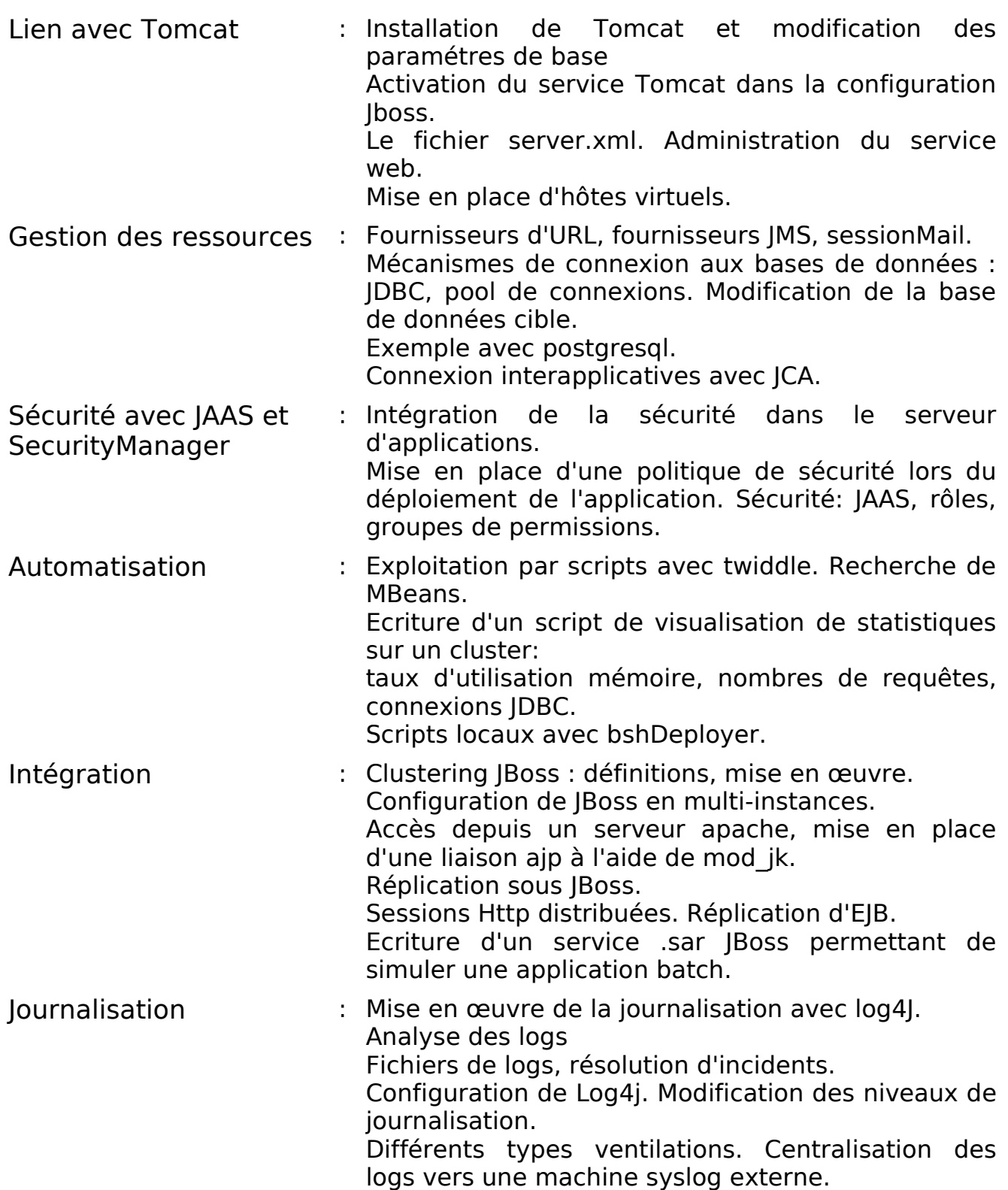

# Administration JBoss And AS134

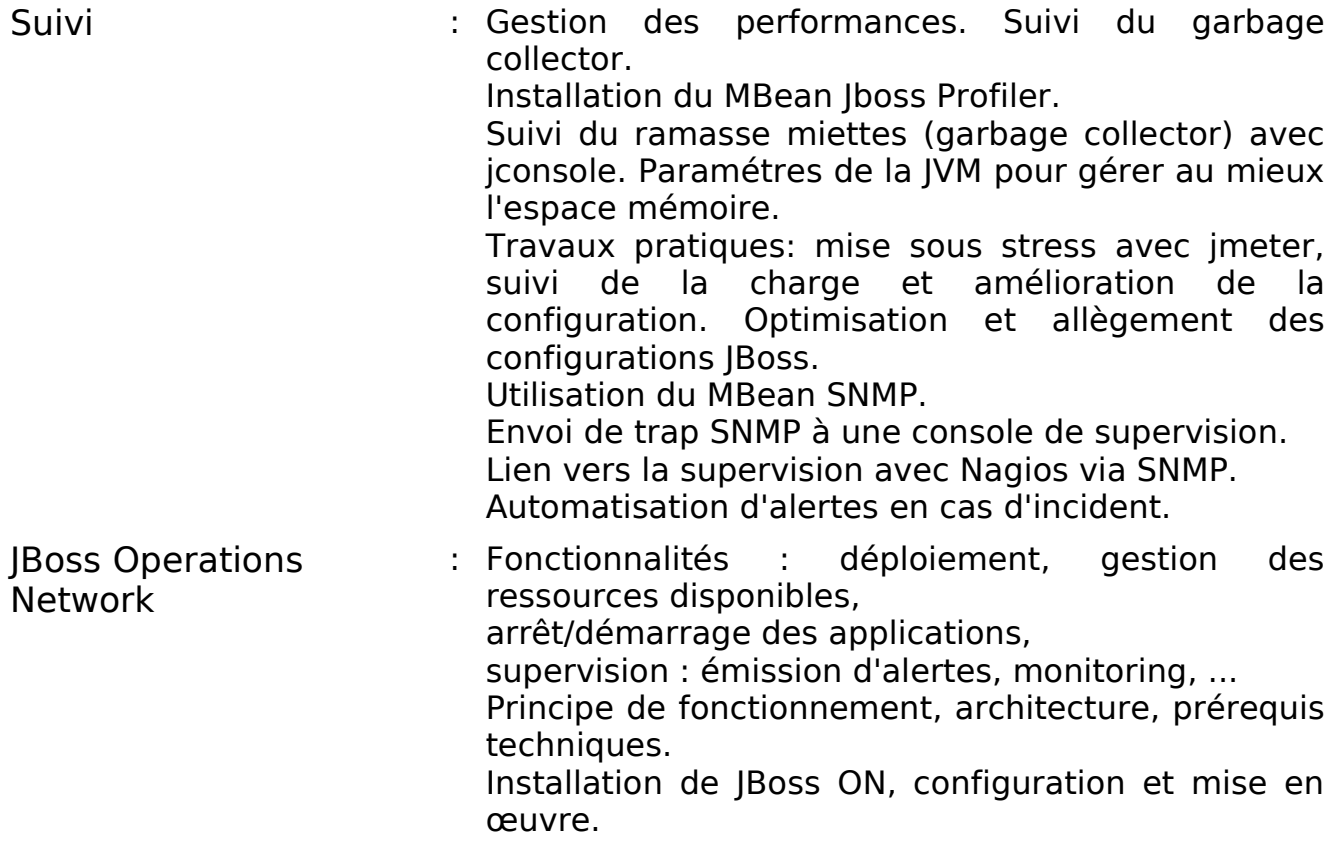